## hdk

—

 $\overline{\phantom{a}}$ 

Zürcher Hochschule der Künste Zürcher Fachhochschule —

Erstellungsdatum: 07.10.2022 08:38

## Atelierkurs Siebdruck (Übung)

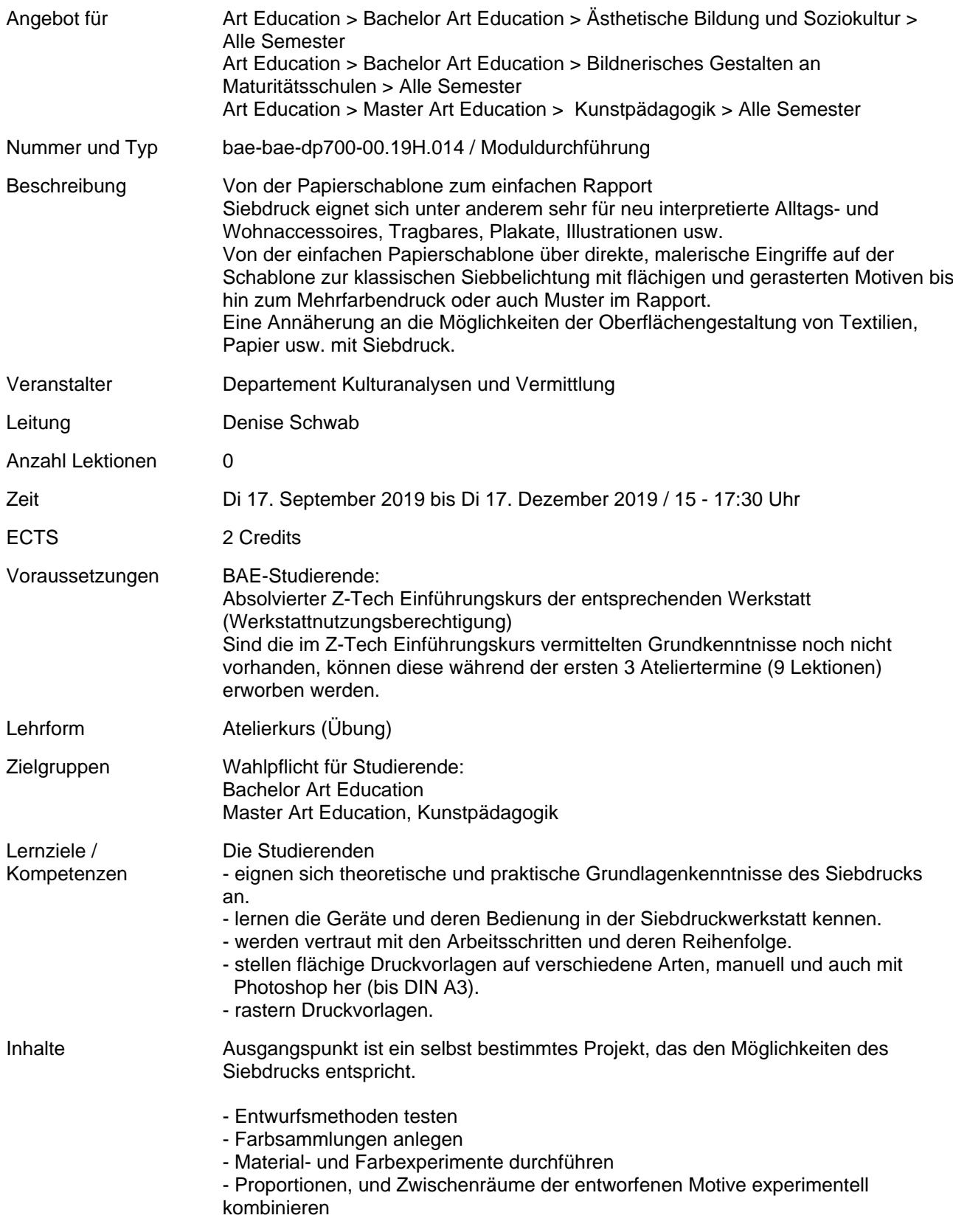

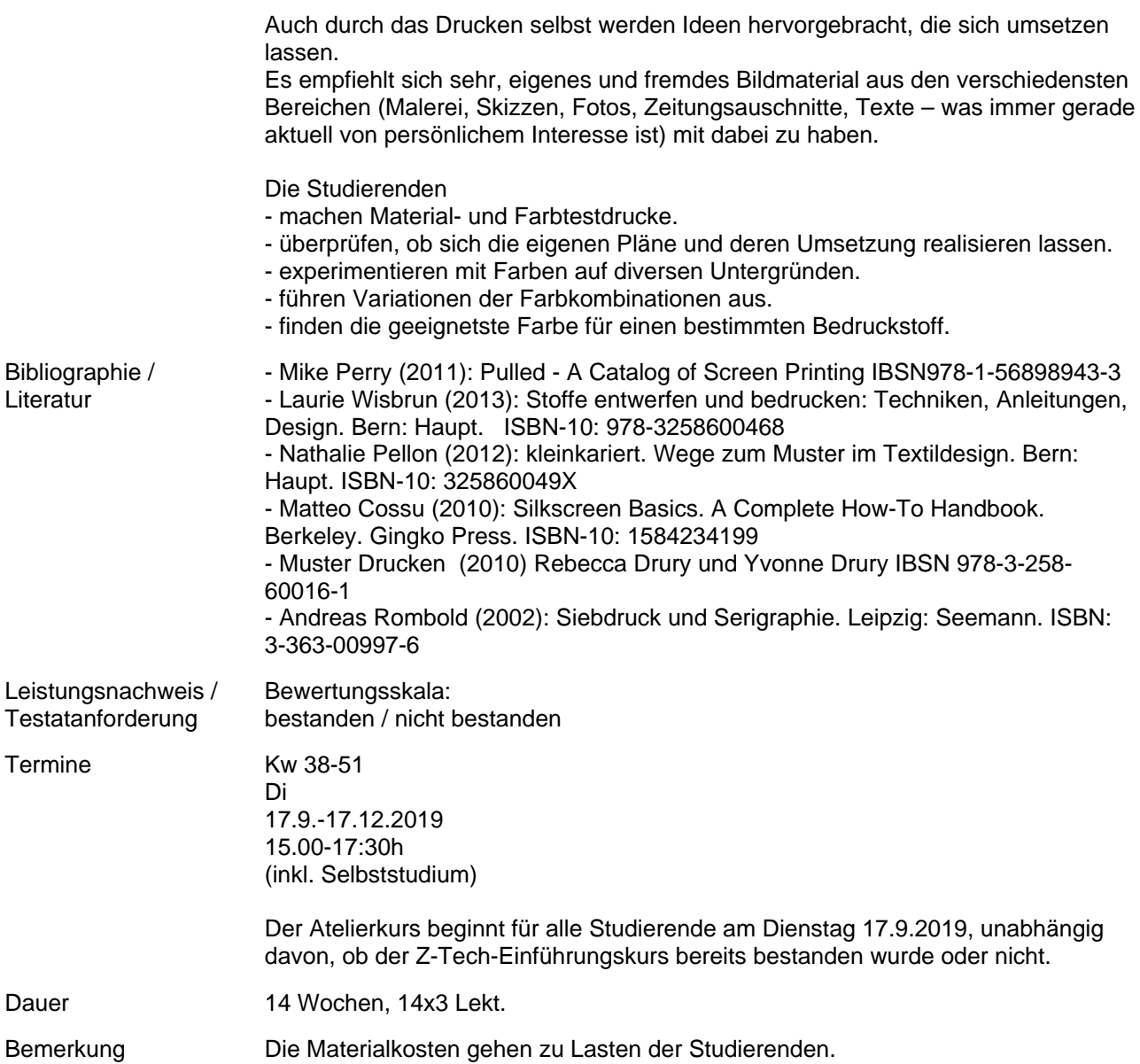